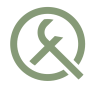

### Планирование задач с монады продолжения

C++ Россия, Москва 2015

Иван Чукић

ivan.cukic@kde.org ivan.fomentgroup.org/blog

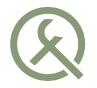

# Task scheduling with the continuation monad

C++ Russia, Moscow 2015

Ivan Čukić

ivan.cukic@kde.org ivan.fomentgroup.org/blog

## About me

- KDE development
- Talks and teaching
- Functional programming enthusiast, but not a purist

### Disclaimer

Make your code readable. Pretend the next person who looks at your code is a psychopath and they know where you live.

Philip Wadler

## Disclaimer

The code snippets are optimized for presentation, it is not production-ready code.

std namespace is omitted, value arguments used instead of const-refs or forwarding refs, etc.

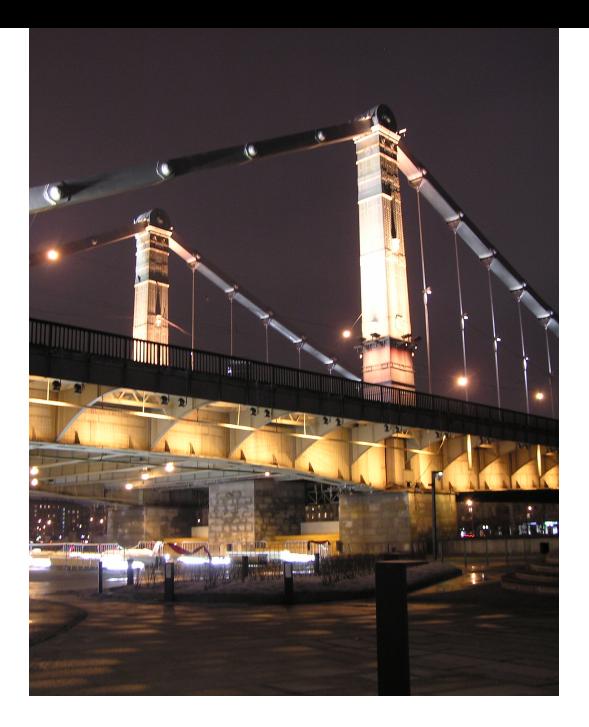

#### Moscow

# MONADS

As containers

List

Maybe/Optional

### Monads as containers

#### Constructor method that returns a container containing that element

 $(T)$  ->  $C < T >$ 

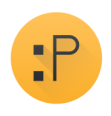

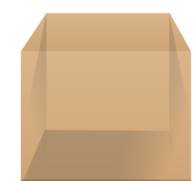

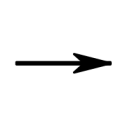

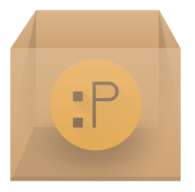

### Monads as containers

#### Transform (map) method

### (C<From>, function<To(From)>) -> C<To>

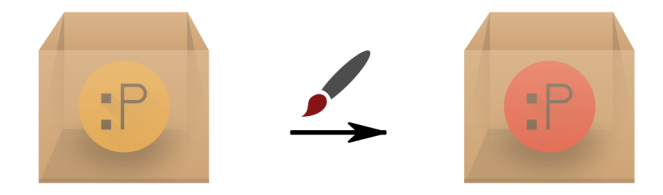

### Monads as containers

#### Transform (map) method

### (C<From>, function<To(From)>) -> C<To>

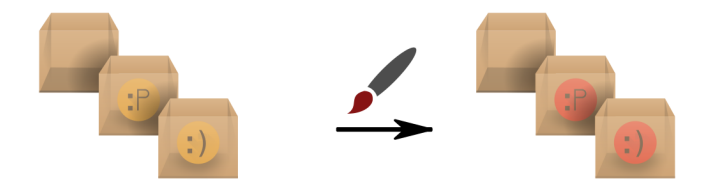

### Monads as containers

#### Flatten method

### $(C < C < T >>$ ) ->  $C < T >$

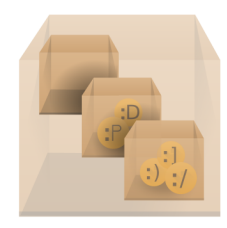

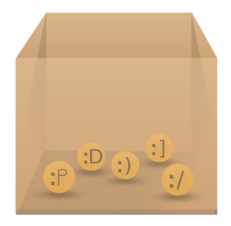

## Monads as containers

A container-like structure with a few methods defined on it.

- Constructor method that returns a container containing that element
	- $(T)$  ->  $C < T$ >
- Transform (map) method (C<From>, function<To(From)>) -> C<To> ■ Flatten method  $(C < C < T >>$ ) ->  $C < T >$
- or

**Bind method** 

(C<From>, function<C<To>(From)>) -> C<To>

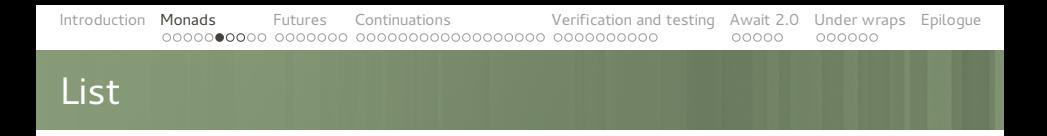

```
for (item: items) {
    // do something
}
for each(items, [] (item i) {
    // do something
});
```

```
auto get_young_children(list<person> people, int offset, int count)
{
    list<person> result;
    int skipped = 0, took = 0;
    for (person: people) {
        if (is female(person))
            continue;
        list<person> children:
        for (child: get children(person)) {
            if (child.age \lt 20) {
                if (skipped < offset) {
                    skipped++;
                } else {
                    :::
                }
            }
        }
        copy(children.cbegin(), children.cend(), back_inserter(result));
    }
    return result;
}
```
### List, boost.range, N4128

{

}

### auto get young children(list<person> people, **int** offset, **int** count)

**return** people | filtered(is female) | transformed(get\_children) | accumulated()  $filtered(isvounger than(20))$ | drop(offset) | take(count);

Maybe, boost.optional, N3690

}

string get query limit() { **auto** config limit = **config\_value** ("query\_limit");

**if** (!config\_limit) **return** string();

**auto** limit option = **parse int** (config limit);

**if** (!limit\_option) **return** string();

**int** limit =  $1.5 *$  limit option.get();

**return** " LIMIT " + to\_string(limit);

### Maybe, boost.optional, N3690

```
string get query limit() {
    return (config_value("query_limit")
          bind(parse_int)
          transformed(1.5 * )| transformed(to_string)
          | transformed(" LIMIT " + _)
    ).get value or("");
}
```
# FUTURES

Future

Reactive streams

### std::future<T>, boost.future<T>, QFuture<T>

Container for a result of an asynchonous operation.

```
auto futureResult = async(:::);
```
// Getting the result synchronously futureResult.get();

> Effects: wait()s until the shared state is ready, then retrieves the value stored in the shared state.

> > §30.6.6.15 [futures.unique future] C++14 Final Draft, N3936

### std::future<T>, boost.future<T>, QFuture<T>

```
N3558, Boost.Thread ≥ 1.55
```

```
auto futureResult = async(:::);
```

```
// Getting the result asynchronously
futureResult.then([] (auto f) {
        // Safe and sound call to .get()
        f.get();
    });
```
### Reactive streams

# value -> future

list/vector -> ???

### Reactive streams

Container for results of a series of asynchonous operations.

- **Mouse coordinates**
- Client requests in a web server
- Server response chunks

### Reactive streams

```
for (item: items) {
   // do something
}
for each(items, [] (item i) {
   // do something
});
```
### Reactive streams

```
// The usual call-callback approach
void on mouse move(point mouse) {
    :::
}
```
gui mouse move func(on mouse move);

// Reactive streams for each(mouse movements, on mouse move);

### Reactive streams

### for each( mouse\_movements filtered(scene\_contains) transformed(invert y coordinate) , on mouse move);

# **CONTINUATIONS**

The problem

**Schedulers** 

Set Your Controls for the Heart of the Sun

## The problem

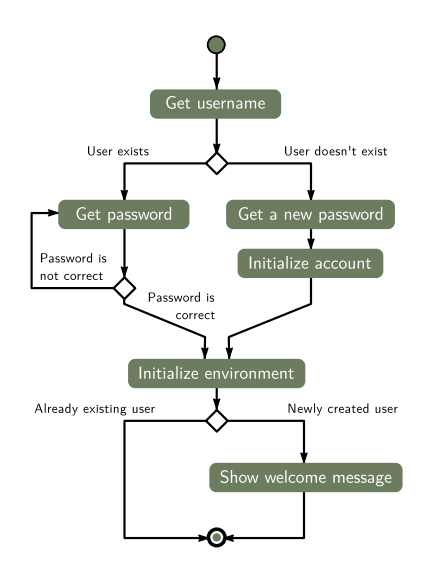

### The problem

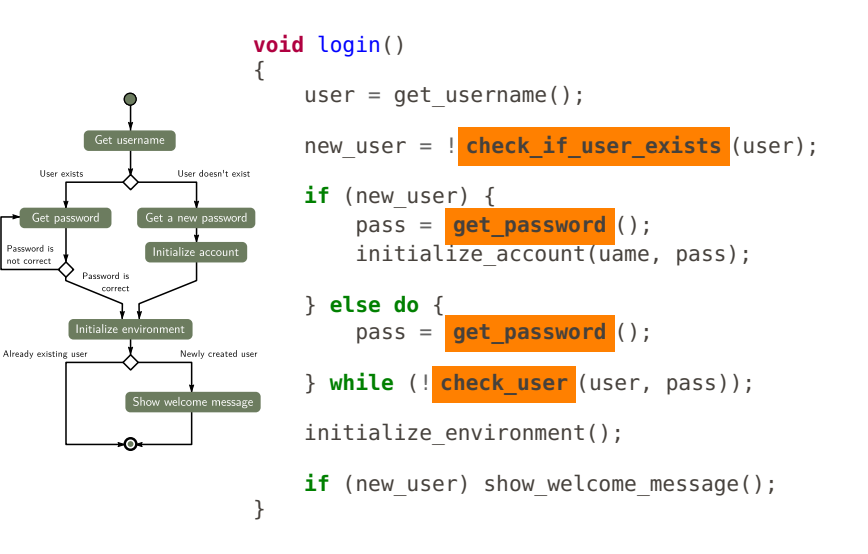

### The problem

```
void login() { get username(on got username); }
```

```
void on got username( ::: ) {
    new user = !check if user exists(user);
    if (new_user) {
        get password(on got password);
    } else { ::: }
}
void on_got_password( ::: ) {
    check user(user, password, on user checked);
}
void on user checked( ::: ) {
    if (!user valid) {
        on qo\bar{t} username(user);
    } else {
        initialize environment(on environment initialized);
    }
}
:::
```
### Inversion of Control

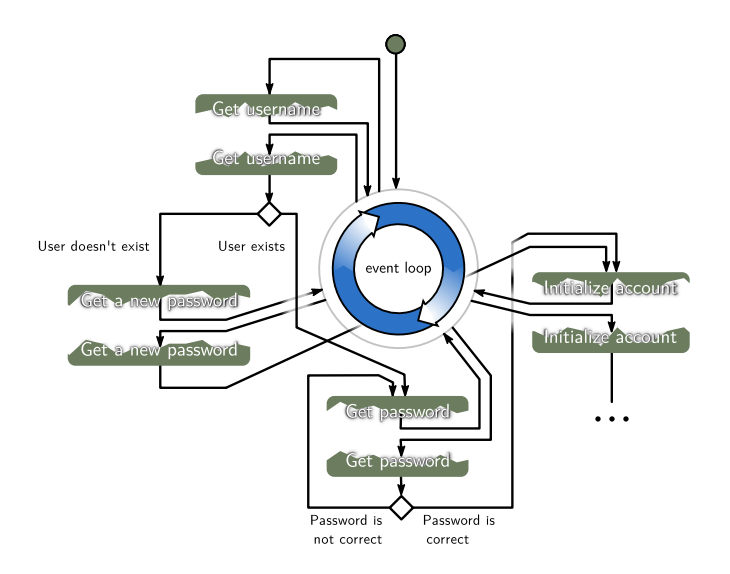

### Inversion of Control

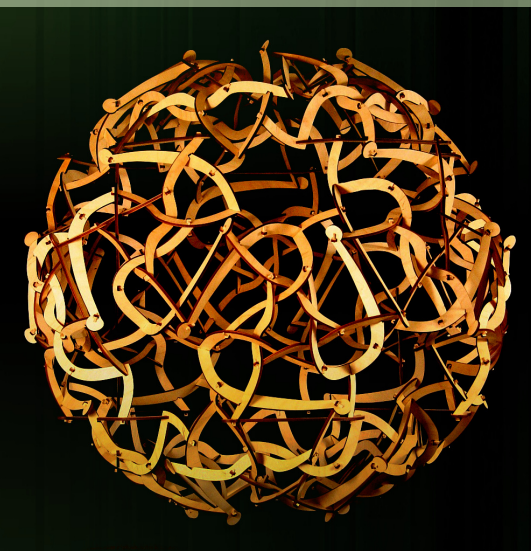

"Spaghetti code" by George W. Hart

# Reasons for Waiting

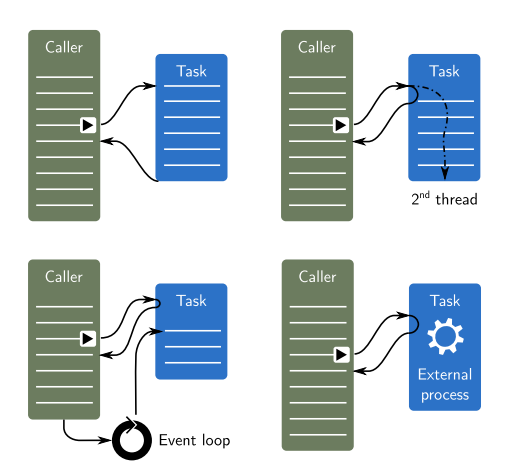

- **User input**
- Network actions
- **Inter-process** communication
- External process execution
- Communication with a slow database
- CPU-intensive work
- **Heterogeneous** computing

...

# Hiding it all, take 1

- Wrapping it in task objects (QThread, KJob, ...)
- Methods with time-outs (select, ...)
- ... or with validity checks (QProcess::state, ...)
- Future values (future<T>, QFuture<T>, QDBusPendingReply<T>, ...)

### Hiding it all, take 2

```
N3558, Boost.Thread ≥ 1.55
future<int> result = async(:::):result.then([] (future<int> result) {
    // called when the result is available
```

```
// call to .get() does not block here
    cout << result.get();
});
```
|

|

|

| | | | | | | | |

### Lost in the Future

**int** i;  $\vert$  i.then(c); // ERROR! future<**int**> future; | future.then(c); // ok QFuture<**int**> qfuture; | qfuture.then(c); // ERROR!

### Lost in the Future

**int** i;  $| c(i)$ ;

future<**int**> future; | future.then(c);

QFuture<**int**> qfuture; | **auto** watcher =

|

|

|

|

```
| new QFutureWatcher<int>();
| QObject::connect(watcher,
    | &QFutureWatcherBase::finished,
    | = | {
        | c(watcher->result());
        watcher->deleteLater();
    | });
watcher->setFuture(qfuture);
```
### The Chains are On

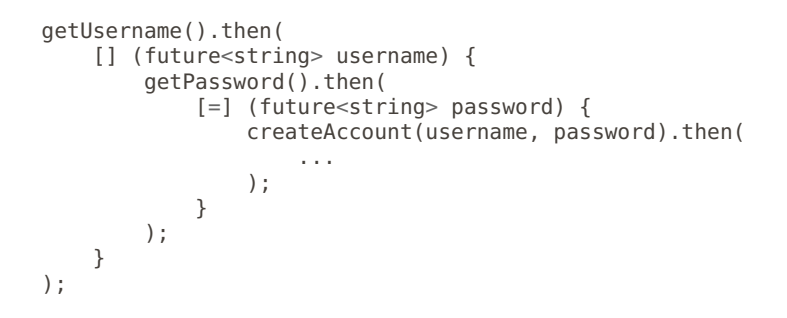

Localized, but still not readable. Can it be made nicer?

### The Chains are On

```
Can it be made to look like this?
```

```
void login()
{
    ...
    username = getUsername();
    password = getPassword();
    createAccount(username, password);
}
```
No, but ...

### The Chains are On

```
... it could look like this:
```

```
auto login = serial_
(
    ...
    username = qetUsename(),
    password = qetPassword(),
    createAccount(username, password)
);
```
Peculiar syntax, but much more readable.

# Let There be More Light

```
while loop:
```

```
while (condition) (
    body
)
```

```
D branching:
```

```
if_(condition) (
    then branch
).else_(
    else_branch
)
```
# Let There be More Light

#### asynchronous operators

```
var<int> value;
```

```
value = 5; \frac{1}{2} // immediate assignment
value = someFuture(); // asynchronous assignment
```
#### parallel execution

```
parallel_(
    task1,
    task2,
     ...
)
```

```
parallel without waiting
  detach_(task)
```
#### producer-consumer

```
for each(clients, process client);
```
#### **■** transactions

etc.

## Let There be More Light

#### **operator**(**bool**) // or start and undo

```
transaction_(
    task1,
    task2,
    ...
    taskn
```
## Set Your Controls...

```
var<int> wait;
serial_(
    test::writeMessage(0, "Starting the program"),
    wait = test::howMuchShouldIWait(7),
    test::writeMessageAsync(wait,
            "What is the answer to the Ultimate Question of Life, "
            "the Universe, and Everything?"
        ),
    while (test::howMuchShouldIWait(0),
        test::writeMessageAsync(1, "42")
    ),
    serial_(
        test::writeMessageAsync(1, "We are going away..."),
        test::writeMessageAsync(1, "... sorry, but we have to.")
    ),
    test::writeMessage(0, "There, you have it!")
) ( ) :
```
### ... for the Heart of the Sun

)

```
while_(
    // Wait until we get a connection.
    client = ws::server::accept(server),
    // Start a detached execution path to process the client.
    detach ([] {
        var<ws::client_header> header;
        var<ws::message> message;
        var<string> server key;
        serial_(
            // WebSocket handshake
            header = ws::client::get_header(),
            server kev = ws::server::create\_key(header).
            ws::client::send header(client, server key),
            // Sending the initial greeting message
            ws::client::message_write(client, "Hello, I'm Echo"),
            // Connection established
            while_(
                \sqrt{7} getting and echoing the message
                message = ws::client::message\_read(client).ws::client::message write(client, message)
            )
        )
    })
```
# VERIFICATION AND TESTING

Introduction

### Reactive streams

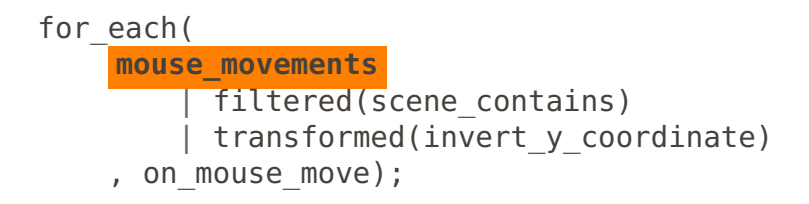

## The ol' switcheroo

```
serial_(
    test::writeMessage(0, "Starting the program"),
    wait = test::howMuchShouldIWait(7),
    test::writeMessageAsync (wait,
            "What is the answer to the Ultimate Question of Life, "
            "the Universe, and Everything?"
        ),
    while (test::howMuchShouldIWait(0),
        test::writeMessageAsync (1, "42")
    ),
    serial_(
        test::writeMessageAsync (1, "We are going away..."),
         test::writeMessageAsync (1, "... sorry, but we have to.")
    ),
    test::writeMessage(0, "There, you have it!")
) ( );
```
## The ol' switcheroo

```
while_(
    \overline{7} Wait until we get a connection.
    client = ws::server::accept (server),
    // Start a detached execution path to process the client.
    detach ([] {
        var<ws::client_header> header;
        var<ws::message> message;
        var<string> server_key;
        serial_(
            // WebSocket handshake
            header = ws::client::get_header (),
            server key = ws::server::create key(header),
             ws::client::send_header (client, server_key),
            // Sending the initial greeting message
             ws::client::message_write (client, "Hello, I'm Echo"),
            // Connection established
            while_(
                // getting and echoing the message
                message = ws::client::message_read (client),
                 ws::client::message_write (client, message)
            )
        )
    })
```
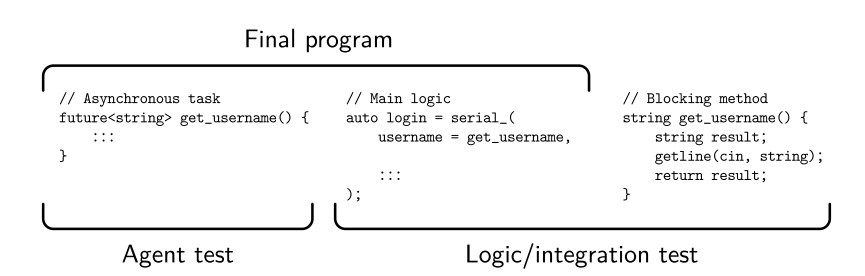

# Formal code proving

### $\blacksquare$  TLA+

- CAL
- Counting interface automata

```
Introduction Monads Futures Continuations Verification and testing Await 2.0 Under wraps Epilogue
Static analysis
```

```
Value * value = nullptr;
int i = index();
if (i \ge 0) {
    assignValue(value, i)();
}
```

```
value->write();
```

```
Introduction Monads Futures Continuations Verification and testing Await 2.0 Under wraps Epilogue
Static analysis
    int main(int argc, char *argv[])
    ſ
         Value * value = nullptr;1 value' initialized to a null pointer value →
        int i = index():
        if (i \ge 0) {
             2 ← Assuming 'i' is < 0 →
             \leftarrow Taking false branch \rightarrowassignValue(value, i)();
```
}

}

value->write();

← Called C++ object pointer is null

## Static analysis

```
int main(int argc, char *argv[])
ſ
     Value * value = nullptr;1 value' initialized to a null pointer value →
     int i = index():
     if (i \ge 0) {
          2 ← Assuming 'i' is < 0 →
          \leftarrow Taking false branch \rightarrowassignValue(value, i)();
     ł
     value->write();
      4 ← Called C++ object pointer is null
```

```
auto assignValue(Value * & vp, int i,
                 void (*callback)(void))
{
    vp = aetValue(i):
    callback();
}
void onAssigned() {
    value->write();
}
Value * value = nullptr;
int main(int argc, char *argv[])
{
    int i = index();
    if (i == 0) {
        assignValue(value, i, onAssigned);
    };
}
```

```
int main(int argc, char *argv[])
₹
    Value * value = nullptr;
```

```
1 value' initialized to a null pointer value →
int i = index():
if (i \ge 0) {
      2 \leftarrow Assuming 'i' is < 0 \rightarrow\leftarrow Taking false branch \rightarrowassignValue(value, i)();
ł
value->write();
```
← Called C++ object pointer is null

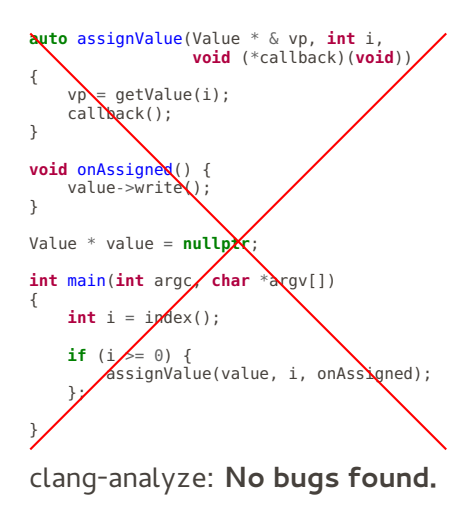

Introduction Monads Futures Continuations Verification and testing Await 2.0 Under wraps Epilogue Static analysis int main(int argc, char \*argv[]) ſ Value  $*$  value =  $nullptr;$ int main(int argc, char \*argv[]) 1 value' initialized to a null pointer value → ₹ Value  $*$  value =  $nullptr;$  $int i = index();$ 1 'value' initialized to a null pointer value  $\rightarrow$ if  $(i \ge 0)$  {  $int i = index()$ : 2 ← Assuming 'i' is < 0 → if  $(i \ge 0)$  ( assignValue(value, i)  $\leftarrow$  Taking false branch  $\rightarrow$  $)($ : assignValue(value, i)(); value->write(); } ← Called C++ object pointer is null value->write();

}

4 ← Called C++ object pointer is null

# AWAIT 2.0

Example

Not your father's Await ■ Planned for C++17

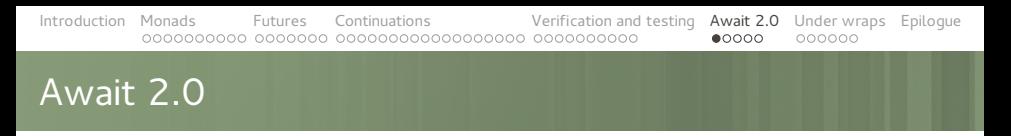

future<string> download(string url);

future<**int**> download\_images(string url) { string html = await **download** (url);

 $int$  downloaded images count =  $0$ ;

**for** (image: get images(html)) { string image data = await **download** (image); await save image (image, image data); downloaded images count++; }

**return** downloaded images count;

#### We expose tools, and library enthusiasts can go and play with them.

Gor Nishanov

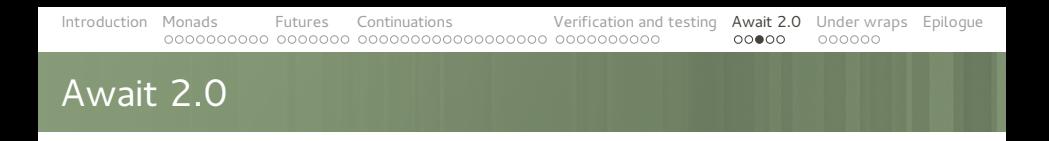

#### **await expression** expands to:

**auto** && temp = expression; **if** (!temp. **await\_ready** ()) { temp. **await\_suspend** (...continuation...); }

**return** temp. **await\_resume** ();

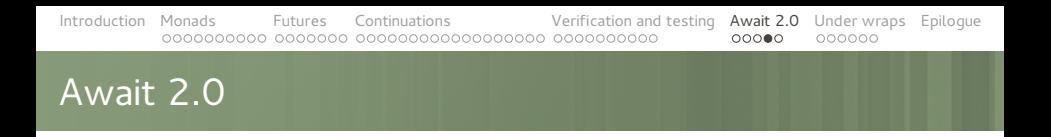

```
bool await ready(future<T> &f) {
    return f.is_ready();
}
void await suspend(future<T> &f, C cont) {
    f.then([=](\text{auto}\&){resume callback(); });
}
```

```
auto await resume(future<T> &f) {
    return f.get();
}
```
# Maybe, boost.optional, N3690

option<string> get\_query\_limit() { **auto** config\_limit = await **config\_value** ("query\_limit"); **auto** limit\_option = await **parse\_int** (config\_limit); **int** limit = 1.5 \* limit\_option; **return** " LIMIT " + to\_string(limit); }

# UNDER WRAPS

**Continuations** 

**Schedulers** 

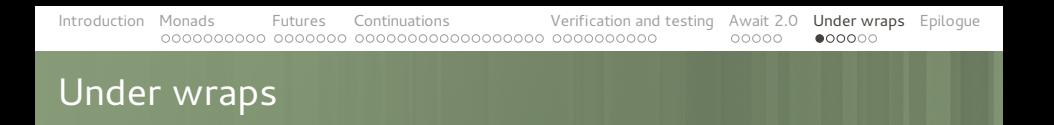

```
template <typename Future, typename Continuation>
void continue with( Future &&future,
                   _Continuation &&continuation)
{
    using is nullary =typename std::is constructible<
            std::function<void()>,
            _Continuation
        >::type;
    _continue_with_helper(
        future,
        std::forward< Continuation>(continuation),
        is nullary()
    );
}
```
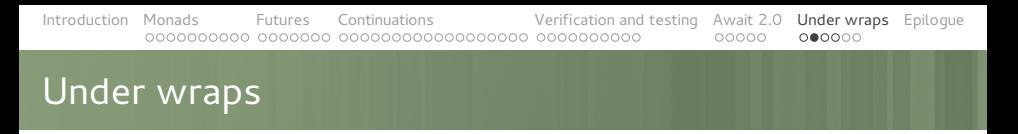

```
template <typename ReturnType, typename Continuation>
void _continue_with_helper(const _ReturnType &value,
                           _Continuation &&continuation,
                           std::true_type)
{
    continuation();
}
template <typename ReturnType, typename Continuation>
void continue with helper(const ReturnType &value,
                           _Continuation &&continuation,
```

```
{
```

```
using is callable = \dots;
static assert(is callable::value,
    "The continuation needs to at most one argument");
```
std::false\_type)

```
continuation(value);
```
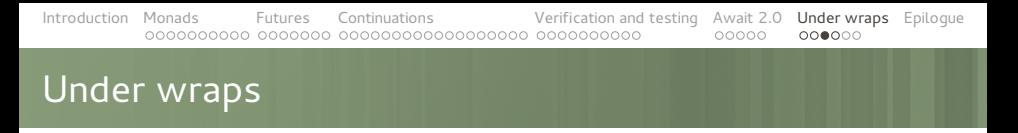

```
template <typename ReturnType, typename Continuation>
void continue with helper(const QFuture< ReturnType> &future,
                           _Continuation &&continuation,
                           std::false_type)
{
    if (!future.isFinished()) {
        auto watcher =
            new QFutureWatcher< ReturnType>();
        QObject::connect(watcher, &QFutureWatcherBase::finished,
            [=] {
                continuation(watcher->result());
                watcher->deleteLater();
            });
        watcher->setFuture(future);
    } else continuation(future.result());
```

```
Introduction Monads Futures Continuations Verification and testing Await 2.0 Under wraps Epilogue
Matchbox
   template<typename _TestType, typename _ArgType>
    class has_then_method {
    private:
        template<typename U, void (U::*)(_ArgType)>
        struct test struct {};
        template<typename U>
        static std::true type test(test struct <U, &U::then> *);
        template<typename U>
        static std::false type test(...);
   public:
        using type = decltype(test< TestType>(nullptr));
        static const bool value =
            std::is same<type, std::true type>::value;
    }
```
### The Chains are On

```
template <typename... _Jobs>
class serial_scheduler;
template <>
class serial_scheduler<> {
public:
    void operator() ()
    {
        on_end_handler(this, EXIT_SUCCESS);
    }
    void on end(causeway::signal::handler handler) {}
};
```
### The Chains are On

```
template <typename _Job, typename... _Jobs>
class serial_scheduler<_Job, _Jobs...> :
    public serial_scheduler<_Jobs...> {
private:
    using tail t = serial scheduler< Jobs...>;
public:
    serial scheduler( Job &&job, Jobs &&... jobs)
        : tail t(std::forward< Jobs>(jobs)...)
        , m_job(std::forward<_Job>(job)) {}
    void operator()() {
        auto future = this->future();
        continue with(std::ref(m_job), [\&] {
            tail_t::operator()();
        });
        return future;
    }
private:
   _Job m_job;
```
## Answers? Questions! Questions? Answers!

Kudos:

Friends at KDE, Dr Saˇsa Malkov, basysKom

Further reading and watching:

- Iterators Must Go, Andrei Alexandrescu
- Value Semantics and Range Algorithms, Chandler Carruth
- Systematic Error Handling in C++, Andrei Alexandrescu
- Category Theory for Programmers, Bartosz Milewski (expected to be awesome when released)
- Learn You a Haskell for Great Good!, Miran Lipovača (learning Haskell is fun and can be useful)